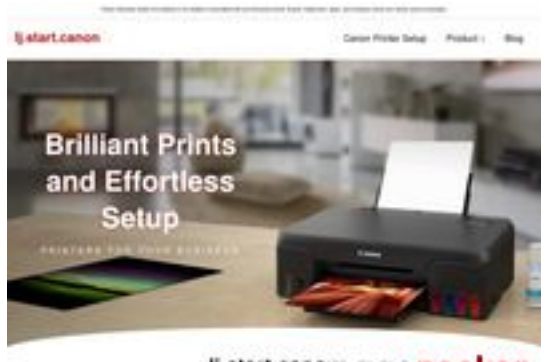

ij.start.cano:pagepeeker

# **Website Analysis: ljstartcannon.com**

Generated on July 17 2024 04:49 AM

**The score is 70/100**

### **SEO Content**

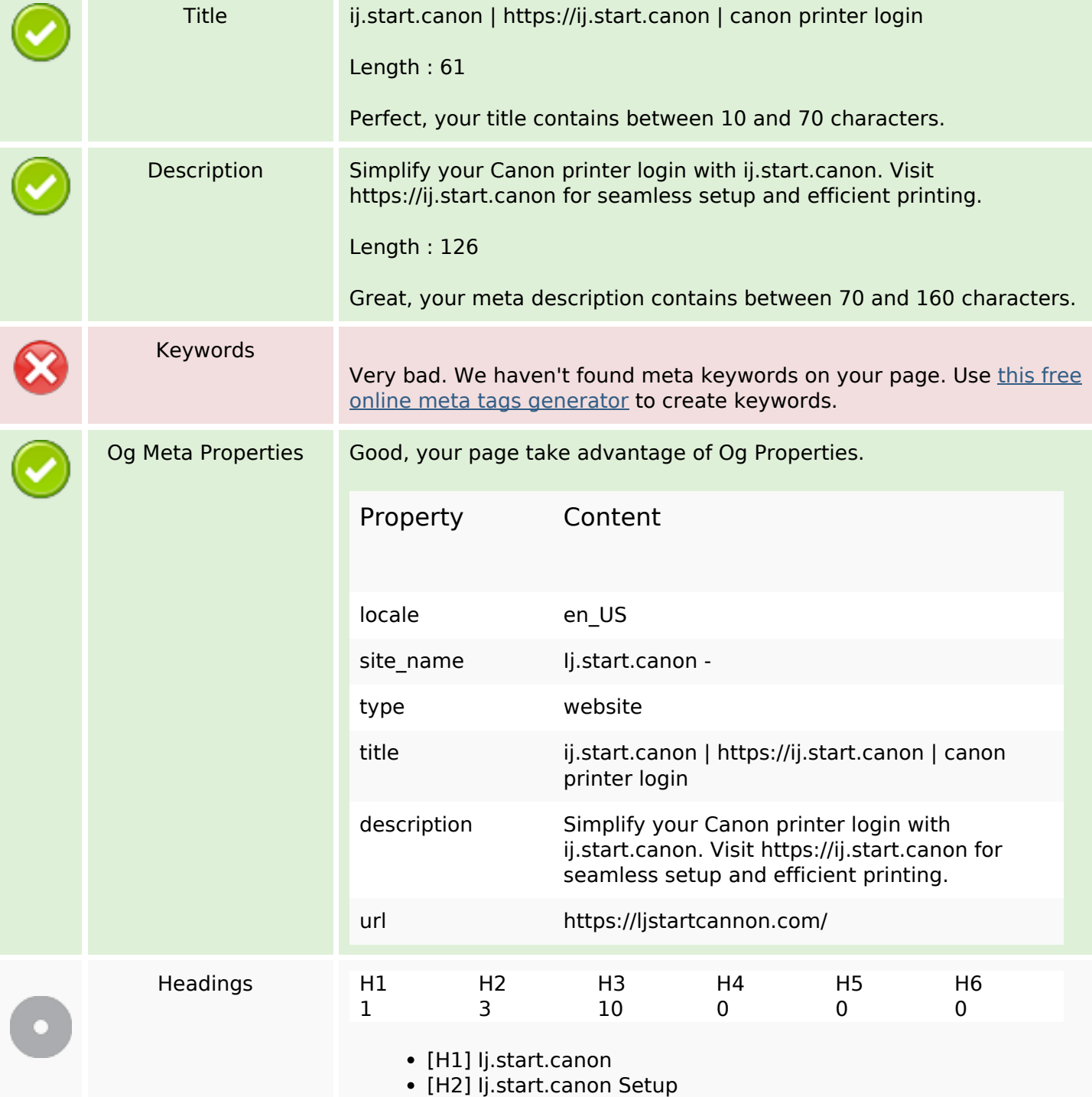

## **SEO Content**

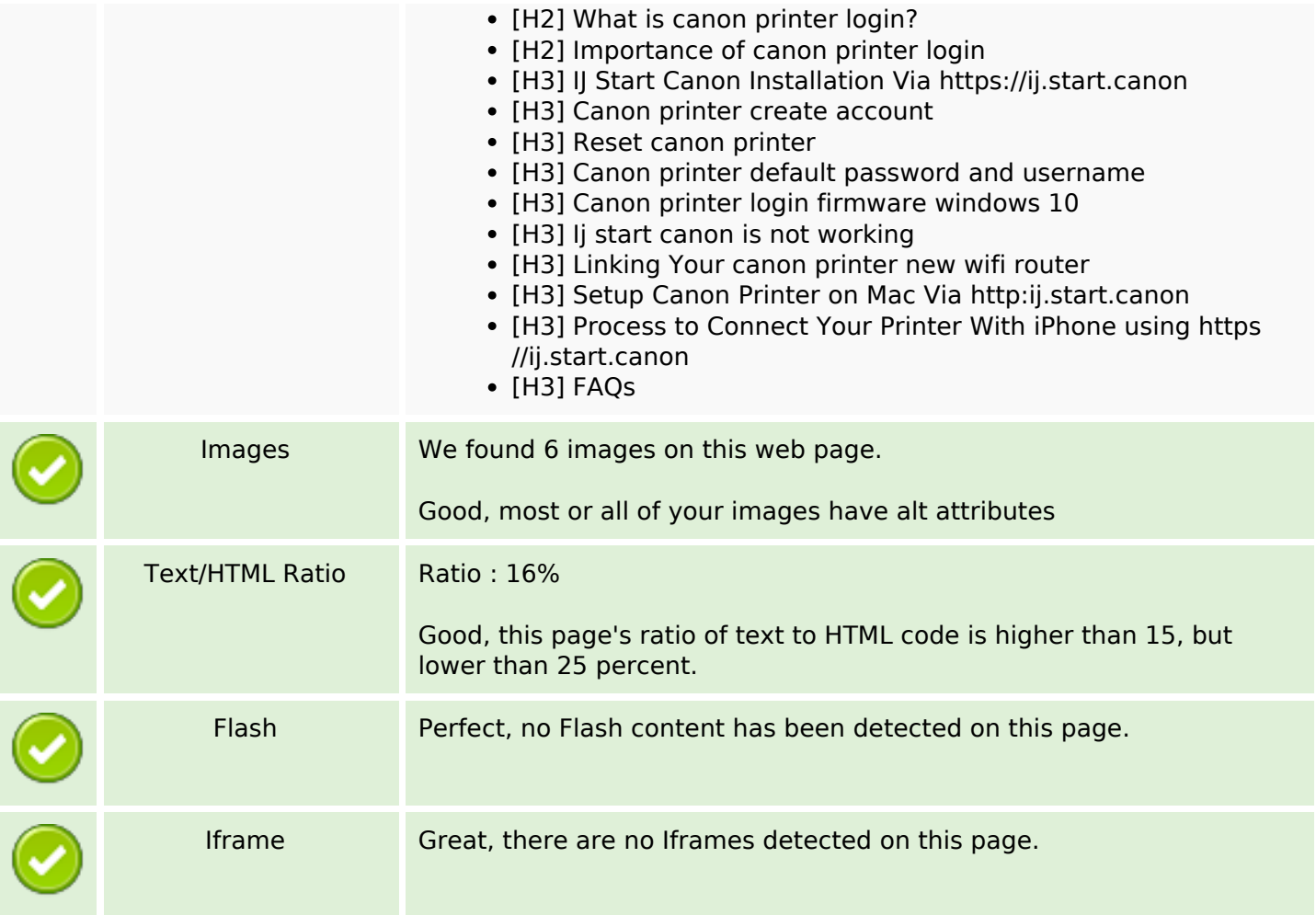

## **SEO Links**

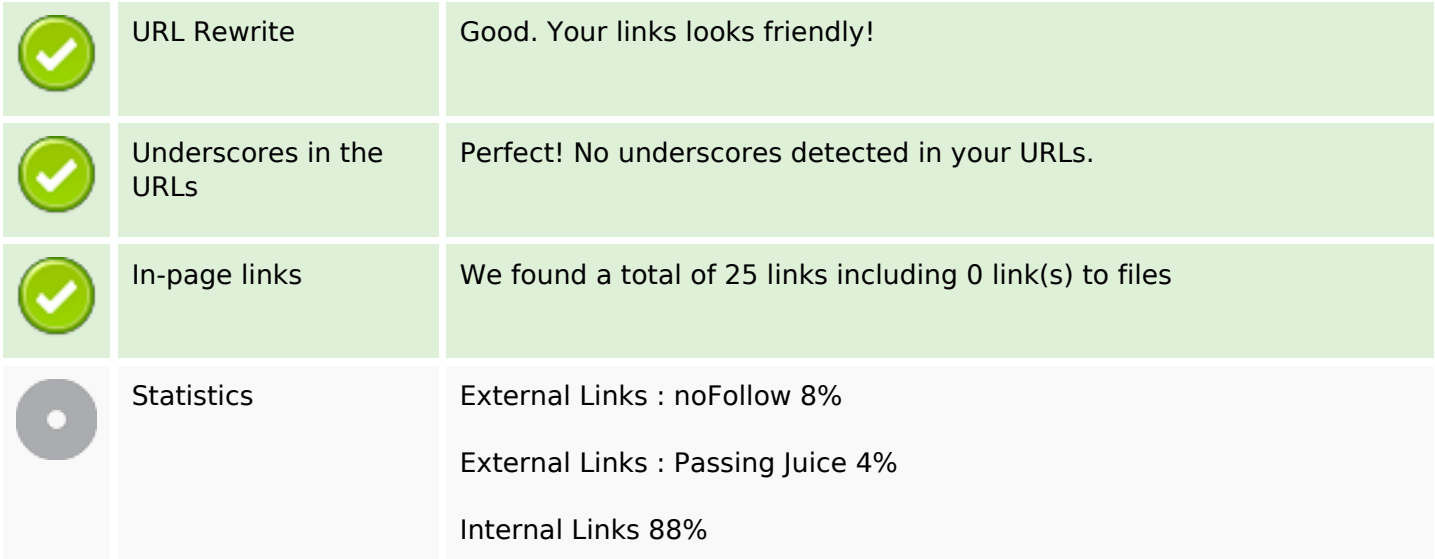

# **In-page links**

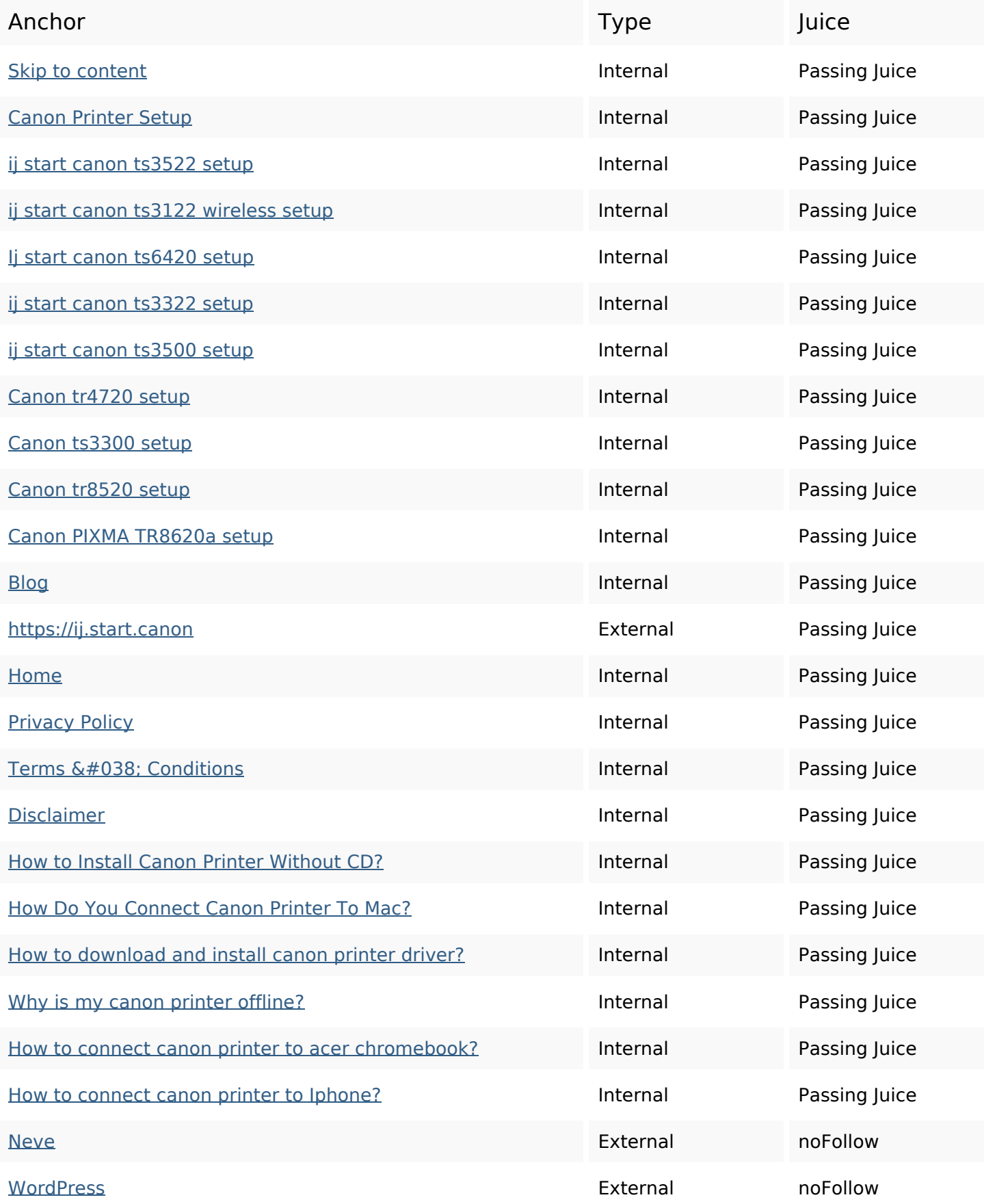

## **SEO Keywords**

Keywords Cloud

start Canon model password printers login print ijstartcanon setup printer

# **Keywords Consistency**

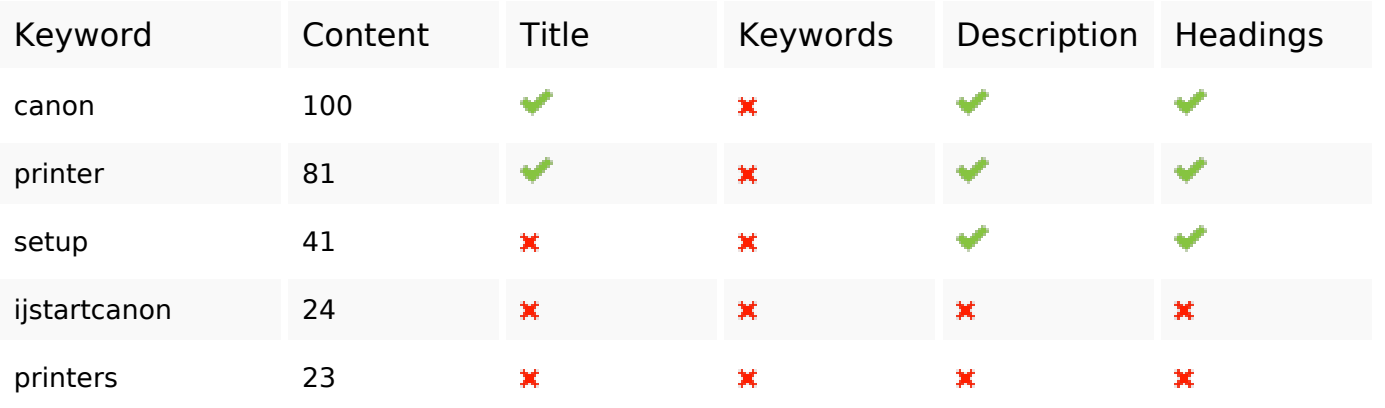

### **Usability**

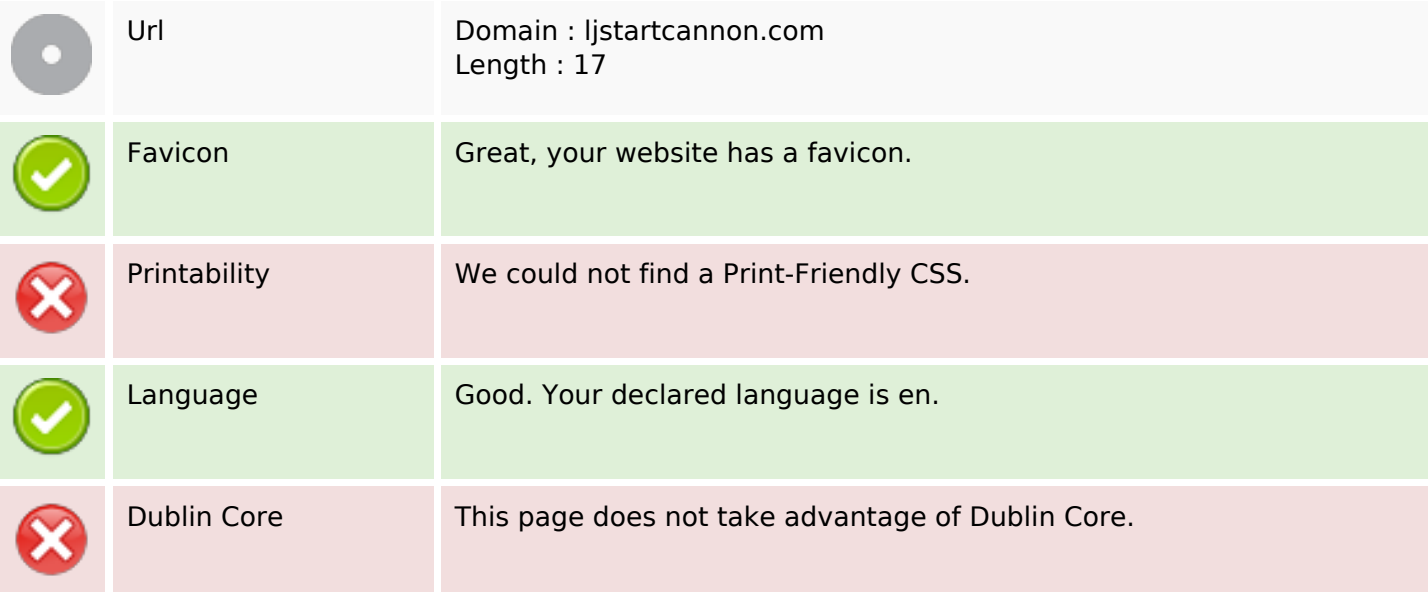

#### **Document**

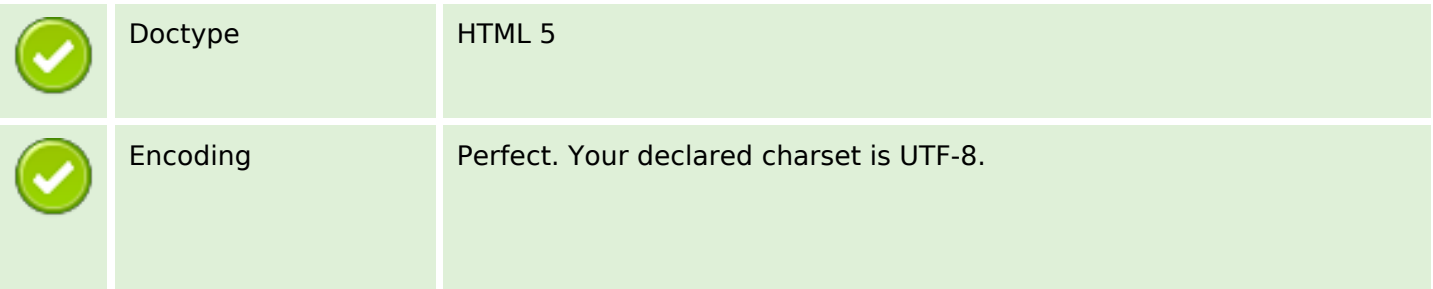

#### **Document**

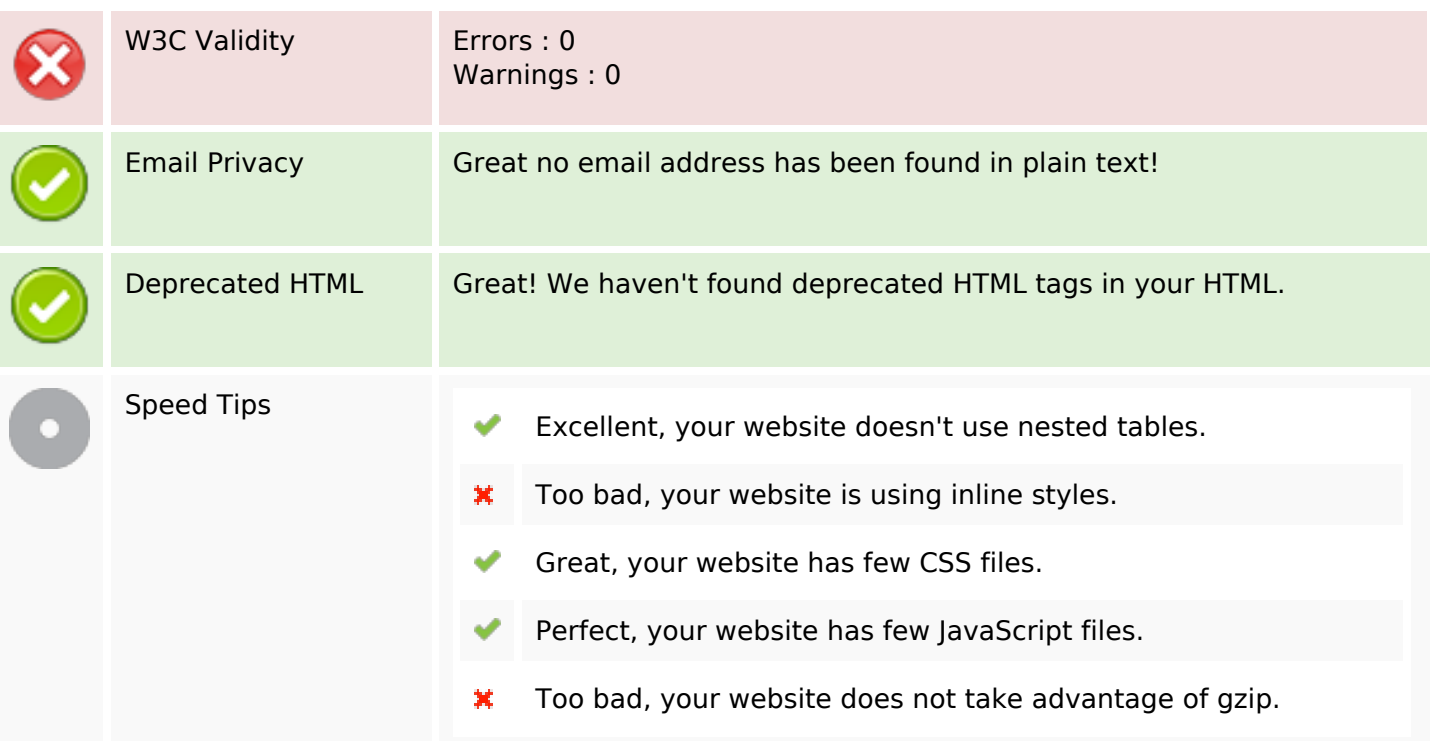

# **Mobile**

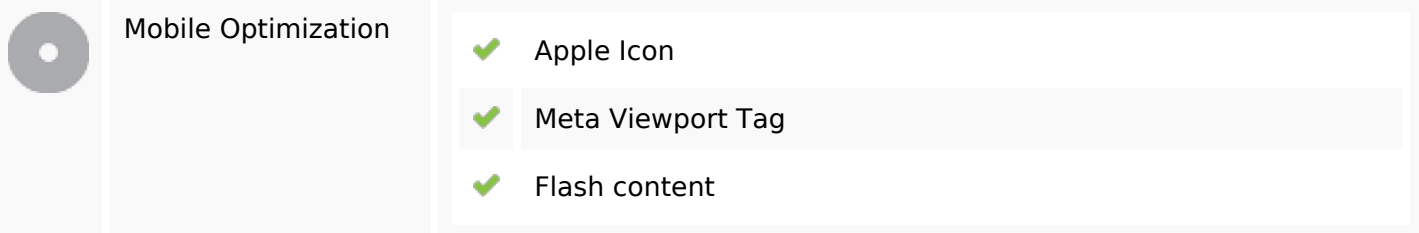

# **Optimization**

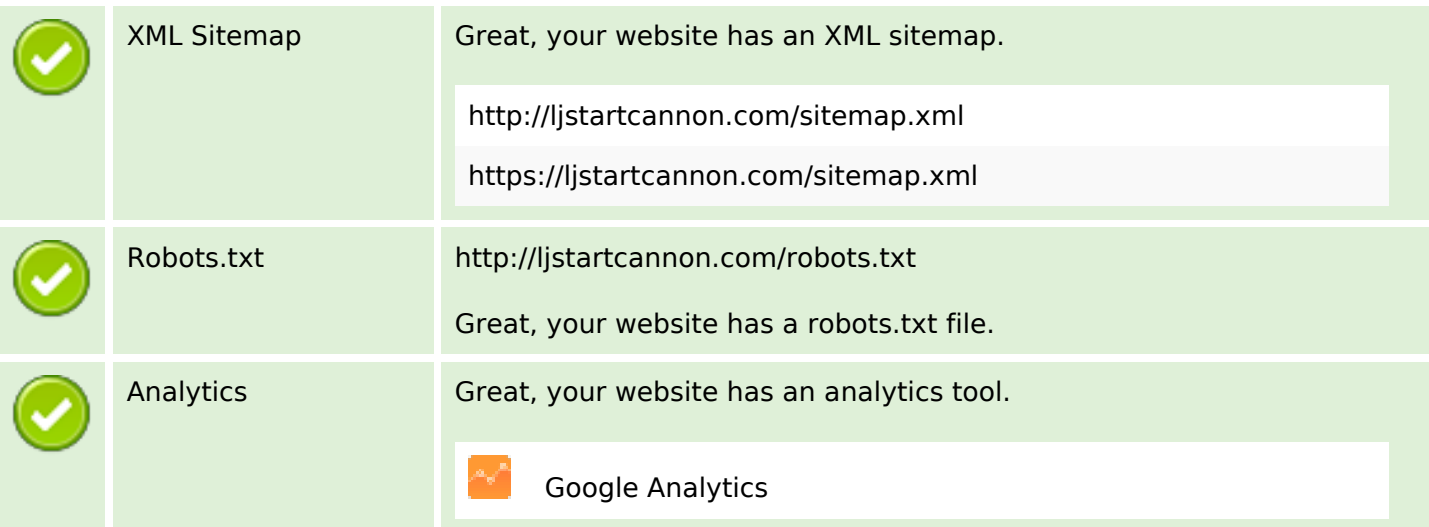